## **In-Source Decay during Matrix-Assisted Laser Desorption/Ionization Combined with the Collisional Process in an FTICR Mass Spectrometer**

Daiki Asakawa, David Calligaris, Tyler A. Zimmerman, and Edwin De Pauw\*

Mass Spectrometry Laboratory, Department of Chemistry, and GIGA-Research University of Liège, B-4000 Liège (Sart-Tilman), Belgium

## **SUPPORTING INFORMATION**

The batch processing script for exporting peak lists is found on page 2, the source code for MatrixPeaksRemover.java (to remove matrix peaks) is on pages 3-8, and the source code for MatrixSubtractImaging.java (to plot ion images) is on pages 9-12.

The batch processing script for use with DataAnalysis software (Bruker Daltonics) is a simple four line script that results in the peak lists for all of the spectra from a FTMS imaging dataset to be exported into text files. Each of the text files is labeled with the X-Y coordinates of the spectrum location on the tissue section. The number 5 in the third line of code means that the sixth portion (determined by number of back slashes) of the complete path of a spectrum folder will be used as the file name of each exported peak list.

Sub Form\_OnLoad

Analysis.Spectra(1).MassListFind 100, 2600

Analysis.Spectra(1).ExportMassList "D:\users\Tyler\" + Split(Analysis.Path, "\")(5) + ".txt", daASCII

End Sub

The MatrixPeaksRemover code is used to remove MALDI matrix peaks from the peak lists of an MS imaging dataset, thereby allowing enhanced spectral interpretation without the interference of matrix cluster ion peaks.

```
\frac{1}{2} \frac{1}{*}2 * MatrixPeaksRemover.java
 \begin{array}{c} 3 \\ 4 \\ 5 \end{array}4 * Created on 22‐feb.‐2012, 16:49:26
      ^*/6<br>7
      7 /**
 8<br>9
      * @author Tyler A. Zimmerman, Ph. D.<br>*/
10<sup>°</sup>\begin{array}{c} 11 \\ 12 \end{array}12 import java.io.*;<br>13 import javax.ima
13 import javax.imageio.*;<br>14 import java.awt.image.*
14 import java.awt.image.*;<br>15 import java.awt.*;
15 import java.awt.*;<br>16 import java.lang.*;
16 import java.lang.*;<br>17 import java.lang.M
17 import java.lang.Math.*;<br>18 import java.util.*;
18 import java.util.*;<br>19 import java.util.Ar
19 import java.util.Arrays.*;<br>20 import java.util.Collectior
20 import java.util.Collections;<br>21 import java.io.File;
      import java.io.File;
22
      public class MatrixPeaksRemover
24 \t{25}public static void main(String args[]) throws IOException
2627
28     String[] filename = new String[3];
29     filename[0]="D:\\Tyler";     filename (1]="D:\\Tyler";     filename //Path of the working directory (where all the files are)<br>30     filename[1]="Matrix peak list for 1-5 DAN.txt";  //Text file containing the peak l
30     filename[1]="Matrix peak list for 1‐5 DAN.txt"; //Text file containing the peak list of the matrix alone
31     filename[2]="Processed spectra text files"; //The name of the peak list containing directory (within the working directory)
                     ReadLines(filename);
33 }
34<br>35
35 static void ReadLines(String[] filename) throws IOException<br>36 static void ReadLines(String[] filename) throws IOException
36     {
37<br>38
                     String WorkingPath = filename[0];
39
40                     if (WorkingPath.endsWith("\\") == false | WorkingPath.endsWith("/") == false)
41 \{42     WorkingPath = WorkingPath + "\\";         //Ensures a slash in the path
43     }               //
44            //
45     String userDir = WorkingPath + filename[2];       //Creates complete path   
46            //to the peak list directory
47         File dir = new File(userDir);           //
48            //
49     String[] childrenTemp = dir.list();         //Gathers file names  
50            //of text files
51     String[] children = new String[childrenTemp.length];     //
5253     for (int i = 0; i <= childrenTemp.length-1; i++)     //Creates complete path     //Creates complete path     //to peak lists
54 //to peak lists
```

```
55 \qquad \qquad children[i] = WorkingPath + filename[2] + "\\" + childrenTemp[i]; //<br>//
56 \{\}5758 58 String[] SplitName = new String[5];<br>59 ftermin in the splits of the file names so as
59            //the file names so as
              double[][] Coord = new double[children.length][2];      //to recover the X-Y
61 \frac{61}{2} for (int i = 0; i <= children.length-1; i ++) \frac{62}{2} //coordiniates of the
62     for (int i = 0; i <= children.length‐1; i ++)     //peak lists from  
63 \{<br>64 \{ \} 50 \{ \} 50 \{ \} 64 \{ \} \{ \} \{ \} \{ \} \{ \} \{ \} \{ \} \{ \} \{ \} \{ \} \{ \} \{ \} \{ \} \{ \} \{ \} \{ \} 64     SplitName = children[i].split("0X");       //
65            //The structure of this whole section of code
                                                          //will reflect the actual file structure
\overline{67} \overline{1} \overline{1} \overline{1} \overline{2} \overline{1} \overline{2} \overline{3} \overline{2} \overline{3} \overline{2} \overline{3} \overline{2} \overline{3} \overline{2} \overline{3} \overline{2} \overline{3} \overline{2} \overline{3} \overline{3} \overline{3} \overline{2} \overline{3} \overline68     Coord[i][0] = Integer.valueOf(SplitName[1].substring(0, 3)).intValue();   //The X‐Y positions
69      Coord[i][1] = Integer.valueOf(SplitName[1].substring(4, 7)).intValue();<br>70
70     }               //variable "Coord"
71 and \vert \vert72
73 int Rownum = 0;<br>74 int a = 0;
74 int a = 0;
7576     Double MassList[][] = new Double[children.length][5000];       //The variable MassList has
77     Double Intensity[][] = new Double[children.length][5000];<br>78
                                                         //number of peak lists, by
79 for (int i = 0; i <= children.length-1; i++) \frac{1}{2} //a number large enough \frac{1}{2}80     {                 //to include all the  
81     Rownum = 0;             //individual peaks.
82              //Same dimensions for the
83     LineNumberReader lnrM = new LineNumberReader(new FileReader(children[i])); //variable Intensity.
84           lnrM.setLineNumber(1);             //All values are read
85           StreamTokenizer stokM = new StreamTokenizer(lnrM);       //from the peak lists
86           stokM.parseNumbers();             //conatining text files.
87           stokM.eolIsSignificant(true);             //
                   stokM.nextToken();
89    
                   StreamTokenizer stok = new StreamTokenizer(lnrM);
91
92      while (stokM.ttype != StreamTokenizer.TT_EOF)
9394       while (stokM.ttype != StreamTokenizer.TT_EOF)
9596        for (int colnum=1; colnum<=4; colnum++)
9798          if (Rownum >= 1)
99100 if (colnum==1) {MassList[i][Rownum‐1]=stokM.nval;}
101          if (colnum==2) {a = 0;}
102          if (colnum==3) {Intensity[i][Rownum‐1]=stokM.nval;}
103104<br>105
105          if (colnum==4) {stokM.nextToken();
106 Rownum++;
107 break;}
108          stokM.nextToken();
109110 111 11 11111 \qquad \qquad \}112      if (stokM.ttype == StreamTokenizer.TT_EOF) {break;}
113 and \{ and \}
```

```
114     }
115 115116     Double MassListRevSort[][] = new Double[MassList.length][5000]; //The values are sorted in descending order
117     Double IntensityRevSort[][] = new Double[MassList.length][5000]; //to allow for more accuate ISD sequencing<br>118     //from the cleaned peak lists that will
118           //from the cleaned peak lists that will  
119     int LengthCount = 0;         //eventually be outputted from this code.
120           //See Zimmerman et al., Anal. Chem. 2011, 83, 6090.
              121     for (int i = 0; i <= MassList.length‐1; i++)    //
122<br>123 {
123     for (int j = 0; j <= 5000-1; j ++)<br>124     {
124 {
125 if (MassList[i][j] == null)
126127       LengthCount = j‐1+1;
128 break;
129130     }
131<br>132
132 \qquad \qquad if (LengthCount > 5)<br>133
133 \{134      Double MassListItemp[] = new Double[LengthCount]; //This creates temporary MassList and Intensity
135      Double IntensityItemp[] = new Double[LengthCount]; //variables that are first sorted and then
                                                    //entered into new arrays called MassListRevSort
137      for (int j = 0; j <= MassListItemp.length‐1; j++)    //and IntensityRevSort.
138 \{139       MassListItemp[j] = MassList[i][j];
140       IntensityItemp[j] = Intensity[i][j];
141 \{\}142<br>143
143     for (int lastPlace = MassListItemp.length-1; lastPlace > 0; lastPlace--)<br>144
144145                   int minLoc = 0;       //
146           //The actual sorting takes place inside this for loop.
147       for (int k = 0; k <= lastPlace; k++) //
148149 if (MassListItemp[k] < MassListItemp[minLoc])<br>150
150151 \text{minLoc} = k;152 }153 }
154<br>155
155      Double Temp = MassListItemp[minLoc];
                       156      MassListItemp[minLoc] = MassListItemp[lastPlace];
157      MassListItemp[lastPlace] = Temp;
158<br>159
                       Double Temp1 = IntensityItemp[minLoc];
160      IntensityItemp[minLoc] = IntensityItemp[lastPlace];
161      IntensityItemp[lastPlace] = Temp1;
162 }163<br>164
164      for (int j = 0; j <= MassListItemp.length‐1; j++)
165166       MassListRevSort[i][j] = MassListItemp[j];
                            IntensityRevSort[i][j] = IntensityItemp[j];
168 \{\}169     }
170 and the set of \{1, 2, \ldots\}171 171172 8ufferedReader inM = new BufferedReader(new 172 //The same steps to read the MS
```

```
173     FileReader(WorkingPath + filename[1]));         //imaging peak lists are applied here to
174     int MlineCount = 0;     int more containing text file containing the single text file containing the single text file containing \frac{175}{\pi}175             //the peak list of the MALDI matrix
176 do \frac{1}{2} do \frac{1}{2} do \frac{1}{2} do \frac{1}{2} do \frac{1}{2} do \frac{1}{2} do \frac{1}{2} do \frac{1}{2} do \frac{1}{2} do \frac{1}{2} do \frac{1}{2} do \frac{1}{2} do \frac{1}{2} do \frac{1}{2} do \frac{1}{2} do \frac{1}{2} do \frac{177 \{178 			 String lineM = inM.readLine(); 			 (179 		 //<br>179 				 if (lineM == null) break:
179     if (lineM == null) break;
180             MlineCount++;   
                 } while (true);
182<br>183
                 Double MatrixPeaks[] = new Double[MlineCount];
184
185 int rownum = 0;
186<br>187
187     LineNumberReader lnrM = new LineNumberReader(new FileReader(WorkingPath + filename[1]));
188         lnrM.setLineNumber(1);
189         StreamTokenizer stokM = new StreamTokenizer(lnrM);
190         stokM.parseNumbers();
191         stokM.eolIsSignificant(true);
                 stokM.nextToken();
193<br>194
                 StreamTokenizer stok = new StreamTokenizer(lnrM);
195<br>196
                             while (stokM.ttype != StreamTokenizer.TT_EOF)
197198       while (stokM.ttype != StreamTokenizer.TT_EOF)
199200 for (int colnum=1; colnum<=2; colnum++) \{201\}201202          if (colnum==1) {MatrixPeaks[rownum]=stokM.nval;}
203
204          if (colnum==2) {stokM.nextToken();
205 rownum++;
206 break;}
207          stokM.nextToken();
208209
210       if (stokM.ttype == StreamTokenizer.TT_EOF) {break;}
211 and \{212
213      if (stokM.ttype == StreamTokenizer.TT_EOF) {break;}
214 \{\}215
216 int RemovedCount = 0; \frac{1}{217} //
217<br>218       20       20       20       10       10       10       10       10       10       10       10       1<br>218                                   for (int i = 0; i <= MassListRevSort.length-1; i++)                  
                 for (int i = 0; i \le MassListRevSort.length-1; i++)219     {               //from the values in MassListRevSort,
220 for (int j = 0; j <= 5000-1; j++) \overline{\hspace{1cm}} //by setting the values equal to zero<br>221 finition of the state of the state of the state of the state of the state of the state of the state of the state of the state 
                       221     {             //if there is a peak that corresponds to  
222      for (int k = 0; k <= MatrixPeaks.length‐1; k++)    // a matrix peak.
223      {
224 if (MassListRevSort[i][j] != null && MassListRevSort[i][j] <= MatrixPeaks[k] + 0.001 &&
225 MassListRevSort[i][j] >= MatrixPeaks[k] - 0.001)<br>226 Shanne Robert States (1990)
226227 MassListRevSort[i][j] = 0.0; \qquad \qquad \qquad \qquad \qquad228        IntensityRevSort[i][j] = 0.0;    //The values above of +/‐0.001 Da
                                                                 //define the mass window around each
230       }         //MALDI matrix peak that is used to
231      }           //perform subtraction on all the MS
```

```
232     }             //imaging peak lists. This value can
233 \qquad \qquad \}234 1/235     Double BinsIntensity[] = new Double[40000]; //Now begins the code for creating the TIC (total ion count)
236     int BinsIntensityCount[] = new int[40000]; //spectrum that is created by summing all the MS imaging peak<br>237     //list intensities into appropriate sized mass bins. If creating a TI
                                                      //list intensities into appropriate sized mass bins. If creating a TIC using
238     for (int i = 0; i <= BinsIntensity.length‐1; i++) //0.01 Da bins over a 40 Da range, the number of bins needed is 40,000.
239 \left\{ \right.240 BinsIntensity[i] = 0.0; 241 //The BinsIntensity variable is initialized with zeros in place of 1/10 null values that tend to cause errors, in this for loop.
241 and 241 and 242 and 242 and 242 and 242 and 242 and 242 and 242 and 242 and 242 and 242 and 242 and 242 and 242 and 242 and 242 and 242 and 242 and 242 and 242 and 242 and 242 and \frac{1}{2} and \frac{1}{2} and \frac{1}{2} and \frac{1}{2} and \frac{1}{2} and \frac{1}{2} and \frac{1}{2} and \frac{1}{2} and \frac{1}{2} and \frac{1}{2} and \frac{1}{2} and \frac{1}{2} and \frac{1}{2} and \frac{1}{2} and \frac{1}{2} and 243     Double MassIncrement = 600.0;    //The MassIncrement variable is designed to increase in increments
244     int MassIncrementCount = 0;     //over the mass range desired, starting with this value.
245         //These for loops do the actual summing of peak intensities over the entire MS
246     for (int i = 0; i <= BinsIntensity.length-1; i++)     // imaging dataset based on the parameters selected<br>247     // hased on the example case of using a 0.01 Da bin si
247 \{ \} \{ \} for (int i = 0; i <= Masslist RevSort length-1; i++)
248     for (int j = 0; j <= MassListRevSort.length-1; j++) \{249249250      for (int k = 0; k <= 5000‐1; k++)
251 (
252 if (MassListRevSort[j][k] != null && MassListRevSort[j][k] != 0.0 && IntensityRevSort[j][k] != null
253 && IntensityRevSort[j][k] != 0.0 && MassListRevSort[j][k] <= MassIncrement + 0.01 &&
254 MassListRevSort[j][k] >= MassIncrement)<br>255
255256        BinsIntensity[MassIncrementCount] += IntensityRevSort[j][k];
                                                BinsIntensityCount[MassIncrementCount]++;
258 \{\}259 and \{260     }
261 1/262     MassIncrement += 0.01;     //This part of the code increases the MassIncrement over the entire
263     MassIncrementCount++;     // mass range of 40 Da. The MassIncrementCount increases the
264          // array indicies over sucessive runs of the for loop.
265      System.out.println(MassIncrementCount);      //This code creates a visual printout in the MS-DOS<br>266      System.out.println(MassIncrement);      //command prompt of the progress estimated.
266     System.out.println(MassIncrement);    //command prompt of the progress estimated.    
267     System.out.println("‐‐‐‐‐‐‐‐");     //through the for loop, so that the computational time can be  
268 and \}269<br>270
270     FileOutputStream out1;           //
                                                                           1/This code creates a new text file in the working
272     out1 = new FileOutputStream(WorkingPath + "TICMassList" + ".txt");   //directory and   
273     p1 = new PrintStream( out1 );      //prints the TIC spectrum to this text file called
                                                                           //TICMassList.txt, the value of which can be
275     for (int i = 0; i <= BinsIntensity.length-1; i++)     // plotted in M/S Excel<br>276     // for visialization of the
276     {               //for visialization of the TIC spectrum.
                           if (BinsIntensity[i] != null)
278279      p1.println(BinsIntensity[i]);
280 }\begin{array}{ccc} 281 & & & \ & 282 & & & \ & & 282 & & \ \end{array}282     p1.close();<br>283
283          //
284     for (int i = 0; i <= MassListRevSort.length-1; i++)     //This code creates a text file in the working directory for each X-Y<br>285     // position of the tissue MS imaging dataset, and prints
                    285     {           // position of the tissue MS imaging dataset, and prints
286     FileOutputStream out;     // the corresponding "cleaned" peak lists to each text file,
287     PrintStream p;       //where MALDI matrix peak have been removed. Then, the code  
288 //ends
289 out = new FileOutputStream(WorkingPath + "X" + Integer.toString((int)Coord[i][0]) + "_Y" +
290 Integer.toString((int)Coord[i][1]) + ".txt");
```
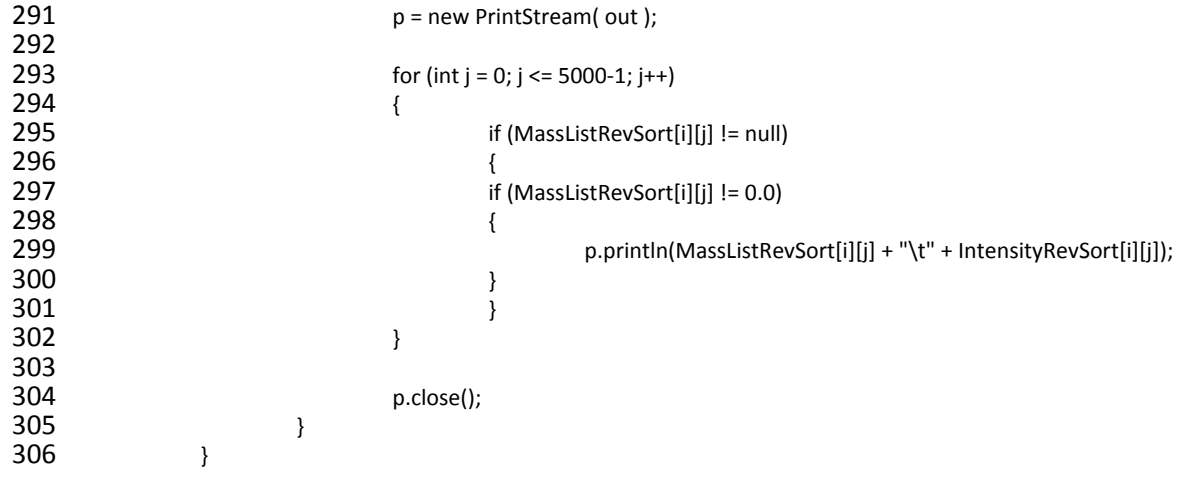

The MatrixSubtractImaging software is used to plot select 2D ion images from an MS imaging dataset using the peak lists, and within a user-defined mass window. Plotting of ion images with this software can be done either before or after use of the above software to remove MALDI matrix peaks.

```
\begin{matrix} 1 & & \end{matrix} /*
       * MatrixSubtractImaging.java<br>*
 \frac{3}{4}4 * Created on 22-feb.-2012, 11:41:14<br>5 */
       */
 6<br>7
      7 /**
 8<br>9
       9 * @author Tyler A. Zimmerman, Ph. D.
10 */
\begin{array}{c} 11 \\ 12 \end{array}12 import java.io.*;<br>13 import javax.ima
13 import javax.imageio.*;<br>14 import java.awt.image.*
14 import java.awt.image.*;<br>15 import java.awt.*;
15 import java.awt.*;<br>16 import java.lang.*;
16 import java.lang.*;<br>17 import java.lang.M
17 import java.lang.Math.*;<br>18 import java.util.*;
18 import java.util.*;<br>19 import java.util.Ar
19 import java.util.Arrays.*;<br>20 import java.util.Collectior
20 import java.util.Collections;<br>21 import java.io.File;
      import java.io.File;
22<br>23
      public class MatrixSubtractImaging
24 {<br>25
              public static void main(String args[]) throws IOException
26\frac{27}{28}28     String[] filename = new String[5];<br>29     String[0]="D:\\Tyler";
29     filename[0]="D:\\Tyler";     //Path of the working directory (where all the files are)
30     filename[1]="Example.bmp";   //The user chooses an output image name for the ion images
31     filename[2]="Text files";    //The name of the peak list containing directory (within the working directory)
32     filename[3]="630.32";    //The theoretical mass of the analyte to plot an ion image of
33     filename[4]="0.2";     //The mass tolerance window for plotting ion images   
34     ReadLines(filename);<br>35     }
35 }
36<br>37
      static void ReadLines(String[] filename) throws IOException
38     {
39
40     if (!(filename[1].toLowerCase().endsWith(".bmp")) && !(filename[1].toLowerCase().endsWith(".png"))  //
41     && !(filename[1].toLowerCase().endsWith(".jpg")))                //Tests image format
                              42     {System.out.println("Error: ouput image can only end in .jpg, .png, or .bmp");}            //
43<br>44
                      String WorkingPath = filename[0];
45
46                     if (WorkingPath.endsWith("\\") == false | WorkingPath.endsWith("/") == false)    
47 \{48     WorkingPath = WorkingPath + "\\";         // Ensures a slash in the path
\{49\} }
50 and \frac{1}{2} and \frac{1}{2} and \frac{1}{2} and \frac{1}{2} and \frac{1}{2} and \frac{1}{2} and \frac{1}{2} and \frac{1}{2} and \frac{1}{2} and \frac{1}{2} and \frac{1}{2} and \frac{1}{2} and \frac{1}{2} and \frac{1}{2} and \frac{1}{2} and \51 String userDir = WorkingPath + filename[2]; String 1, Creates complete path
52            //to the peak list directory
                      File dir = new File(userDir); \frac{1}{2} //
5455     String[] childrenTemp = dir.list();         //Gathers file names  
56            //of text files
57     String[] children = new String[childrenTemp.length];     //
```

```
5859 for (int i = 0; i <= childrenTemp.length-1; i++) \frac{1}{100} //Creates complete path \frac{1}{100}60 and \{ \{61     children[i] = WorkingPath + filename[2] + "\\" + childrenTemp[i]; //
 62 and \vert \vert63             //This next step splits
                 String[] SplitNameX = new String[2];65     String[] SplitNameX1 = new String[2];           //to recover the X‐Y
                 String[] SplitNameY = new String[2]; \sqrt{a} //coordiniates of the
67     String[] SplitNameY1 = new String[2];           //peak lists from  
68             //their file names
69 double[][] Coord = new double[children.length][2]; \frac{1}{2}70             
71 for (int i = 0; i <= children.length-1; i ++)<br>72\begin{array}{ccc} 72 & \hspace{1.5cm} & 1 \end{array}73     SplitNameX = children[i].split("X");            
                       SplitNameY = children[i].split("_Y");
76      System.out.println(Arrays.toString(SplitNameX));<br>77          System.out.println(Arrays.toString(SplitNameY));
                       System.out.println(Arrays.toString(SplitNameY));
79     if (SplitNameX.length > 1 && SplitNameY.length > 1)<br>80
 \{8081     if (SplitNameX[1].split("_").length > 1)
 \begin{array}{ccc} 82 & \hspace{1.5cm} & \hspace{1.5cm} & \hspace{1.5cm} \{ \end{array}83     
84     SplitNameX1 = SplitNameX[1].split("_");
85 SplitNameY1 = SplitNameY[1].split("\\.");<br>868687     Coord[i][0] = Integer.valueOf(SplitNameX1[0]).intValue();     //The X-Y positions
88     Coord[i][1] = Integer.valueOf(SplitNameY1[0]).intValue();    //are assigned to the
                       \}90 and \frac{1}{2} and \frac{1}{2} and \frac{1}{2} and \frac{1}{2} and \frac{1}{2} and \frac{1}{2} and \frac{1}{2} and \frac{1}{2} and \frac{1}{2} and \frac{1}{2} and \frac{1}{2} and \frac{1}{2} and \frac{1}{2} and \frac{1}{2} and \frac{1}{2} and \91     }
93 \frac{93}{94} int Rownum = 0;
94     int a = 0;
 9596     Souble MassList[][] = new Double[children.length][5000];     South that the variable MassList has included the variable MassList has //The variable MassList has \frac{1}{2} Double Intensity[][] = new Double[children
97     Double Intensity[][] = new Double[children.length][5000];<br>98
                                                                      //number of peak lists by
99     for (int i = 0; i <= children.length-1; i++)     for (int i = 0; i <= children.length-1; i++)     for (include all the \ell //to include all the
100     {                 //to include all the  
101 \hspace{1.6cm} Rownum = 0; \hspace{1.6cm} \hspace{1.6cm} Rownum = 0;
102<br>LineNumberReader InrM = new LineNumberReader(new FileReader(childrenlil)): //Same dimensions for the<br>Intensi
                       LineNumberReader lnrM = new LineNumberReader(new FileReader(children[i])); //variable Intensity.
104           lnrM.setLineNumber(1);             //All values are read
105           StreamTokenizer stokM = new StreamTokenizer(lnrM);       //from the peak lists
                       106           stokM.parseNumbers();             //conatining text files.
107           stokM.eolIsSignificant(true);             //
108           stokM.nextToken(); 
110     StreamTokenizer stok = new StreamTokenizer(lnrM);
112      while (stokM.ttype != StreamTokenizer.TT_EOF)
113114       while (stokM.ttype != StreamTokenizer.TT_EOF)
115116        for (int colnum=1; colnum<=3; colnum++)
117118          if (colnum==1) {MassList[i][Rownum]=stokM.nval;}
```
92<br>93

```
120          if (colnum==2) {Intensity[i][Rownum]=stokM.nval;}
121<br>122
122          if (colnum==3) {stokM.nextToken();
123 Rownum++;
124 break;}
125          
126 stokM.nextToken();           
127 and \{128       if (stokM.ttype == StreamTokenizer.TT_EOF) {break;}
129130      if (stokM.ttype == StreamTokenizer.TT_EOF) {break;}
131 \}132 and the set of \{1, 3, 2, \ldots, 5\}133<br>134
            Double MassCenter = Double.valueOf(filename[3]); \frac{1}{2}135     Double MassWindow = Double.valueOf(filename[4]);     //The appropriate mass window
136     Double MassLow = MassCenter ‐ MassWindow;       //for ion image plotting
137     Double MassHigh = MassCenter + MassWindow;       //is defined with these
138            //variables.
139 double MaxX = 0; \frac{139}{40} double MaxY = 0:
            double MaxY = 0;
141<br>142
142     for (int i = 0; i <= Coord.length-1; i++)     //<br>143     {
            \{ \{144     if (Coord[i][0] > MaxX)       //coordinates are found
145     {           //in order to output an  
146 MaxX = Coord[i][0]; 147 //image of appropriate size.
147 \{\}148
149 if (Coord[i][1] > MaxY)
150 {
151 MaxY = Coord[i][1];
152 }
153     }
154
155 int width = (int)MaxX;
156 int height = (int)MaxY;
157
158 \frac{158}{159} String format = "JPG"; \frac{159}{159}159           //The type of image to output
            160     if (filename[1].toLowerCase().endsWith(".png"))      //is taken from the user input
161        {format = "PNG";}    //at the very top of this code.
162 1/163     if (filename[1].toLowerCase().endsWith(".bmp"))  
164 {format = "BMP";}
165    
166     BufferedImage image = new BufferedImage(width + 10, height + 10, BufferedImage.TYPE_INT_RGB);
167<br>168
            Double IntensityMap[] = new Double[Coord.length];
169
170     for (int i = 0; i <= MassList.length-1; i++)     //<br>171     //
            171 { / // This tests if the mass resides within the user-
172 for (int j = 0; j <= 5000-1; j++) \frac{173}{173} //defined region of interest.
173 \{ \{ \}174      if (MassList[i][j]!= null && MassList[i][j] >= MassLow && MassList[i][j] <= MassHigh)   
175176 IntensityMap[i]= Intensity[i][j];<br>177
177178     }
179     }
180
181     double MaxIntensity = 0;
```

```
182     double IntensitySum = 0;
183<br>184
                  double MaxInd = 0;185
186 \qquad \qquad \text{for (int i = 0; i \leq IntensityMap.length-1; i++)}187     {
188     if (IntensityMap[i] != null && IntensityMap[i] > MaxIntensity) 189
189     {           //The maximum intensity value
190      MaxIntensity = IntensityMap[i];    //throughout the dataset in
                               MaxInd = i; //the user-defined mass region
192 //is found.
193     }             //
194           //
195     String[] SplitTemp = filename[1].split("\\.");     //Important values are added to the output image name
196
197 String OutImageName = SplitTemp[0] + "_mz" + MassCenter + "+-" + MassWindow + "_Imax" + (int)MaxIntensity + "." + 198
                  SplitTemp[1];
199
200 double colorValue = 0;
201
                  for (int i = 0; i \leq 1ntensityMap.length-1; i++)203 {<br>204 if
204     if (IntensityMap[i] != null)<br>205     {
205 {
206     colorValue = IntensityMap[i] / (MaxIntensity);    //The color value is scaled to the  
207           //maximum intensity value found above.
208 if (colorValue > 1) \frac{1}{209} //<br>209
209 {10} {210} {10} {10} {10} {10} {10} {10} {10} {10} {10} {10} {10} {10} {10} {10} {10} {10} {10} {10} {10} {10} {10} {10} {10} {10} {10} {10} {10} {10} {10\text{colorValue} = 1; //
211 and \vert \vert212<br>213
                         Graphics graphics = image.getGraphics();
214     Color color = new Color((int)(colorValue * 255), (int)(colorValue * 255), (int)(colorValue * 255));<br>215     Color (color(color);     Color(color);     Color(solor);     ColorValue * 255),     ColorValue * 255)
215     graphics.setColor(color);
                         graphics.fillRect((int)Coord[i][0] -1, (int)Coord[i][1] - 1, 1, 1); //217 120 and 120 and 120 and 120 and 120 and 120 and 120 and 120 and 120 and 120 and 120 and 120 and 120 and 120 and 120 and 120 and 120 and 120 and 120 and 120 and 120 and 120 and 120 and 120 and 120 and 120 and 120 and 1
218 and \vert \rangle219            //and the code
220     ImageIO.write(image, format, new File(WorkingPath + OutImageName)); //ends.<br>221     1</sub>/
221 }
```